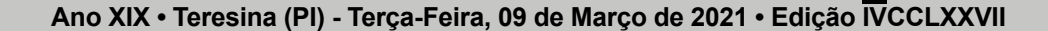

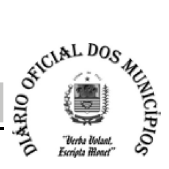

**CURIMATĂ** 

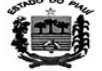

80

## **M-0665355007640438 PREFEITURA MUNICIPAL DE CURIMATÁ**

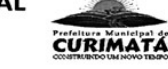

#### PORTARIA Nº 117/2021

O PREFEITO MUNICIPAL DE CURIMATÁ, Estado do Piauí, no uso das atribuições legais que lhe confere o art. 68, VI, da Lei Orgânica do Município;

CONSIDERANDO o disposto na Lei Municipal nº 763/2010, que "Dispõe sobre o Plano de Carreira. Cargos, Vencimento e Remuneração dos Profissionais da Educação do Município de Curimatá;

CONSIDERANDO que a carreira dos Profissionais da Educação Municipal tem como principio lamental a progressão funcional e salarial baseada na titulação e avaliação;

CONSIDERANDO o disposto nos artigos 24 a 31 da Lei Municipal n.º 763/2010;

CONSIDERANDO a exceção contida no artigo 8°, inciso I, da Lei Complementar n.º 173/2020, que ermite a concessão de vantagem, aumento, reajuste ou adequação de remuneração a servidores públicos, oriundo de determinação legal anterior à calamidade pública;

CONSIDERANDO diversas demandas judiciais promovidas por Servidores, individual coletivamente, que provocou, obrigatoriamente, uma detida e apurada análise na vida funcional do<br>Servidor Municipal perante a Administração, comprovando beneficios concedidos de forma irregular e aleatória por parte da Administração, o que ensejará um novo reenquadramento na progressão salarial de determinados Servidores Municipais;

#### **RESOLVE:**

Art. 1° - Conceder a progressão salarial, nos termos previstos nos artigos 24 a 31 da Lei Municipal n.º<br>763/2010, à servidora MARINALVA CORREIA JACOBINA, matrícula nº 6106, função<br>Professora da Rede de Ensino do Município o artigo 25 da Lei Municipal nº 763/2010, a saber:

CLASSE ATHAL-C NÍVEL ATUAL: III

Art. 2º - Esta Portaria entra em vigor na data de sua publicação, com efeitos financeiros a partir do mês de março de 2021.

Registra-se, Publique-se, Cumpra-se

Gabinete do Prefeito Municipal

Curimatá - Piauí, 01 de marco de 2021.

 $11.0171071715000171$ 

A A AL ANDRE TONIOR nl **CIR RODR** 

#### **PREFEITURA MUNICIPAL CURIMATA** DE CURIMATÁ

**PORTARIA Nº 118/2021** 

O PREFEITO MUNICIPAL DE CURIMATÁ, Estado do Piauí, no uso das atribuições legais que lhe fere o art. 68, VI, da Lei Orgânica do Município;

CONSIDERANDO o disposto na Lei Municipal nº 763/2010, que "Dispõe sobre o Plano de Carreira, Cargos, Vencimento e Remuneração dos Profissionais da Educação do Município de Curimatá

CONSIDERANDO que a carreira dos Profissionais da Educação Municipal tem como principio<br>fundamental a progressão funcional e salarial baseada na titulação e avaliação;

CONSIDERANDO o disposto nos artigos 24 a 31 da Lei Municipal n.º 763/2010;

CONSIDERANDO a exceção contida no artigo 8°, inciso I, da Lei Complementar n.º 173/2020, que permite a concessão de vantagem, aumento, reajuste ou adequação de remuneração a servidore públicos, oriundo de determinação legal anterior à calamidade pública;

CONSIDERANDO diversas demandas judiciais promovidas por Servidores, individual e coletivamente, que provocou, obrigatoriamente, uma detida e apurada análise na vida funcional do Servidor Municipal perante a Administração, aleatória por parte da Administração, o que ensejará um novo reenquadramento na progressão salarial de determinados Servidores Municipais;

#### **RESOLVE:**

Art. 1° - Conceder a progressão salarial, nos termos previstos nos artigos 24 a 31 da Lei Municipal n.º Art. 1 - Conceder a progression saturati, nos termos provisos aos angos 2-1 a 71 va con comparamento.<br>763/2010, à servidora NÚBIA FERNANDES DE OLIVEIRA, matrícula nº 6121, função Professora<br>da Rede de Ensino do Município d da Lei Municipal nº 763/2010, a saber:

# **CLASSE ATUAL: C**

NÍVEL ATUAL: III

Art. 2° - Esta Portaria entra em vigor na data de sua publicação, com efeitos financeiros a partir do mês de marco de 2021.

Registra-se, Publique-se, Cumpra-se

Gabinete do Prefeito Municipal

Curimatá - Piauí, 01 de marco de 2021.

Q ALLE COLLE ALENE

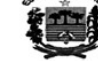

### 14.0538846035450A15 PREFEITURA MUNICIPAL

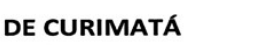

**PORTARIA Nº 122/2021** 

O PREFEITO MUNICIPAL DE CURIMATÁ. Estado do Piauí, no uso das atribuições legais que lhe fere o art. 68, VI, da Lei Orgânica do Mun

CONSIDERANDO o disposto na Lei Municipal nº 763/2010, que "Dispõe sobre o Plano de Carreira, to e Remuneração dos Profissionais da Educação do Município de Curimatá; Cargos, Vencimen

CONSIDERANDO que a carreira dos Profissionais da Educação Municipal tem como principio fundamental a progressão funcional e salarial baseada na titulação e avaliação;

CONSIDERANDO o disposto nos artigos 24 a 31 da Lei Municipal n.º 763/2010;

CONSIDERANDO a exceção contida no artigo 8°, inciso I, da Lei Complementar n.º 173/2020, que permite a concessão de vantagem, aumento, reajuste ou adequação de remuneração a servidores públicos, oriundo de determinação legal anterior à calamidade pública;

CONSIDERANDO diversas demandas judiciais promovidas por Servidores, individual e coletivamente, que provocou, obrigatoriamente, uma detida e apurada análise na vida funcional do Servidor Municipal perante a Administração, comprovando benefícios concedidos de forma irregular e Service statements de Administração, o que ensejará um novo reenquadramento na progressão salarial de<br>determinados Servidores Municipais;

#### **RESOLVE:**

Art. 1º - Conceder a progressão salarial, nos termos previstos nos artigos 24 a 31 da Lei Municipal nº<br>763/2010, à servidora MARIA EUGENIA DE CASSIA O. DA SILVA, matrícula nº 6427, função Professora da Rede de Ensino do Município de Curimatá, pelos critérios estabelecidos, em especial, no artigo 25 da Lei Municipal nº 763/2010, a saber:

**CLASSE ATUAL: C** 

NÍVEL ATHAL: III

Art. 2° - Esta Portaria entra em vigor na data de sua publicação, com efeitos financeiros a partir do mês de março de 2021.

Registra-se, Publique-se, Cumpra-se

Gabinete do Prefeito Municipal

Curimatá - Piauí, 01 de marco de 2021.

CIR RODRIGUES DE ALEVOLE **RQUE JÚNIOR** 

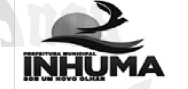

#### 14:138594444876980 **ESTADO DO PIAUÍ** PREFEITURA MUNICIPAL DE INHUMA

DECRETO N° 014/2021, DE 05 DE MARÇO DE 2021.

Altera o Decreto Municipal nº 13, de 26 de fevereiro de 2021, para dispor sobre as medidas sanitárias a serem<br>adotadas a partir do dia 05 ao dia 15 de março de 2021, voltadas para o enfrentamento da COVID-19.

O PREFEITO MUNICIPAL DE INHUMA, ESTADO DO PIAUÍ, no uso de suas atribuições legais e nos termos da Lei Orgânica do Município de Inhuma-PI e com fulcro na Lei Federal nº 13.979/2020:

CONSIDERANDO a avaliação epidemiológica e as recomendações do comitê científico apresentadas na reunião do Centro de Operações Emergenciais em Saúde Pública do Piauí - COE/PI do dia 03 de marco de 2021, bem como o Decreto Estadual nº 19.494 de 03 de março de 2021;

**CONSIDERANDO** a necessidade de intensificar as medidas de contenção da propagação do COVID-19 e preservar a prestação de serviços das atividades essenciais:

**CONSIDERANDO** o painel epidemiológico do município de Inhuma-PI, que demonstra números preocupantes de novos casos confirmados da COVID-19 no município e região, e no iminente risco de esgotamento do Sistema de Saúde municipal;

#### DECRETA:

Art. 1°. Fica proibida a realização de festas e eventos públicos e privados, em todo o território municipal de Inhuma-PI, do dia 06 de março de 2021 ao dia 15 de marco de 2021;

§ 1º Ficarão suspensas as atividades que envolvam aglomeração, eventos culturais, atividades esportivas e sociais:

Art. 2°. Também serão adotadas as seguintes medidas:

I - Ficarão suspensas as atividades que envolvam aglomeração, eventos culturais, atividades esportivas e sociais, bem como o funcionamento de casas de shows e quaisquer tipos de estabelecimentos que promovam atividades festivas, em (Continua na próxima página)

www.diarioficialdosmunicipios.org A divulgação virtual dos atos municipais

ľO

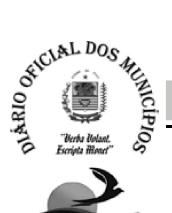

# Id:13B59A4AAB769B06 **ESTADO DO PIAUÍ** PREFEITURA MUNICIPAL DE INHUMA

espaco público ou privado, em ambiente fechado ou aberto, com ou sem venda de ingresso:

II - Bares, restaurantes, trailers, lanchonetes e estabelecimentos similares. bem como lojas de conveniência e depósitos de bebidas só poderão funcionar das 07h00min até as 21h00min de segunda a sexta-feira;

 $III - No$  sábado, os estabelecimentos supracitados no inciso  $II$  só poderão funcionar das 07h00min até as 18h00min, e das 18h00min até as 22h00min somente via *delivery* ou *drive thru*;

IV – No domingo, bares e os estabelecimentos similares só poderão funcionar **EXCLUSIVAMENTE** via delivery ou drive thru;

 $V - Q$  consumo de bebidas alcoólicas ou não, deve ser apenas para clientes devidamente sentados e acomodados em mesas para até 4 (quatro) pessoas, respeitando o distanciamento mínimo de 2 metros entre as mesas e as demais medidas higiênico-sanitárias, com uso de álcool em gel e máscara de proteção facial; VI - O comércio em geral poderá funcionar das 07h00min até as 19h00min;

VII - Farmácias poderão funcionar das 07h00min até as 22h00min:

VIII - As academias e locais de atividades físicas, poderão funcionar com espaçamento mínimo entre pessoas de 02 (dois) metros, das 06h00min até as 19h00min;

IX - Postos de combustíveis, distribuidores de gás e borracharias, poderão funcionar das 06h00min até as 22h00min;

X - Atividades religiosas com público limitado a 30% (trinta por cento) da capacidade de templos e igrejas.

XI - A permanência de pessoas em espaços públicos abertos de uso coletivo como parques, praças e outros, fica condicionada à estrita obediência aos protocolos específicos de medidas higiênico-sanitárias das Vigilâncias Sanitárias Estadual e Municipais, especialmente quanto ao uso obrigatório de máscaras.

Art. 3º. No domingo, o comércio em geral, EXCETO bares e estabelecimentos similares, poderão funcionar até as 14h00min, e das 14h00min até as 22h00min somente via delivery ou drive thru.

§ 1° A partir das 14h00min ficarão suspensos todos os servicos, com exceção das seguintes atividades consideradas essenciais:

I - Mercearias, mercados, supermercados, padarias e produtos alimentícios;

II - Farmácias, drogarias, produtos sanitários e de limpeza;

III - Oficinas mecânicas e borracharias:

IV - Lojas de conveniência e de produtos alimentícios;

VI - Distribuidoras (exclusivamente para recebimento e armazenamento de cargas) e transportadoras:

VII - Servicos de segurança pública e vigilância;

VIII - Serviços de alimentação preparada e bebida exclusivamente para sistema de deliveru e drive thru-

IX - Serviços de urgência e emergência, hospitais, laboratórios, serviços radiodiagnósticos:

XI - Serviços de saneamento básico, transporte de passageiros, energia elétrica e funerários:

XII - Agricultura, pecuária e extrativismo.

 $XIII$  – Atividades religiosas obedecendo as determinações do art.  $2<sup>a</sup>$ , X, desse dispositivo.

Art. 4°. Fica vedada, no horário compreendido entre as 23h00min e as 05h00min a circulação de pessoas em espaços e vias públicas, ou em espaços e vias privadas equiparadas a vias públicas, ressalvados os deslocamentos de extremanecessidade referentes:

I - A unidades de saúde para atendimento médico, ou deslocamento para fins de assistência veterinária ou, no caso de necessidade de atendimento presencial, a unidades policial ou judiciária;

II - Ao trabalho em atividades essenciais ou estabelecimentos autorizados a funcionar na forma da legislação:

 $III$  – a entrega de bens essenciais a pessoas do grupo de risco;

IV - A outras atividades de natureza análoga ou por outros motivos de força major ou necessidade impreterível, desde que devidamente justificados.

Art. 5°. O funcionamento da feira livre neste município nos dias 08 de março de 2021 e 15 de marco de 2021 se darão com a comercialização de produtos hortifrutigranjeiros e gêneros alimentícios em geral considerados como essenciais.

Art. 6°. A circulação da população na feira livre, fica condicionada à estreita observância aos protocolos específicos de medidas higiênico-sanitárias da Vigilância Sanitária Municipal, especificamente quanto ao uso obrigatório de máscaras.

Art. 7º. Fica determinado que as equipes de saúde destinadas ao controle da pandemia e a Vigilância Sanitária Municipal devem intensificar suas ações de rastreamento de pessoas contaminadas pelo novo coronavírus.

Art. 8°. As fiscalizações das medidas determinadas neste Decreto serão exercidas pela Vigilância Sanitária Municipal, e com apoio das Polícias Civis e Militar.

Art. 9°. O descumprimento do disposto no presente decreto, poderá sujeitar o estabelecimento comercial ser interditado ter o Alvará de funcionamento cassado. sujeitando também o proprietário ou o responsável responder por crime de desobediência, bem como no arbitramento de multa no importe de 01 (um) à 10 (dez) salários mínimos

Art. 10°. Este decreto entrará em vigor na data de sua publicação, revogando as disposições em contrário.

Publique-se. Registre-se. Cumpra-se.

Gabinete do Prefeito Municipal de Inhuma-PI, em 05 de março de 2021.

 $\left. \frac{\ell}{\ell} \right|_{\ell=1}$  Holong Mouse PREFEITO MUNICIPAL

# 1d:0738290F619CA296

**PREFEITURA MUNICIPAL DE CORRENTE - PIAUÍ** Palácio Dois Irmãos

AV Manoel Lourence Cavalcante, 600 - Bairro Nova Corre Fone: (89) 3573-1285 - CEP 64980-000 - Corrente - Plauf CNPJ Nº 06.554.257/0001-71

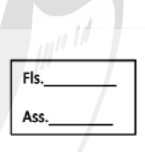

**EXTRATO PUBLICAÇÃO** 

PROCESSO ADMINISTRATIVO Nº 008/2021-SRP-CLP

PROCEDIMENTO LICITATÓRIO Nº 003/2021-SRP-CLP

OBJETO: Registro de Precos visando a aquisição futura de motobombas submersas hibridas, painel modulo solar e cabos, para atender as necessidades do Município.

Data da Sessão: 26 de fevereiro de 2021.

Horários: 08h30min

Adiudicação: 04 de marco de 2021.

Homologação: 04 de marco de 2021. Data de assinatura da Ata Contrato: 05 de março de 2021.

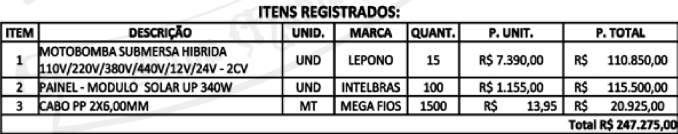

#### **OBSERVAÇÃO I:**

- · A Licitante é detentora da expectativa do direito em iguais condições considerando para efeito de Contrato:
- · Os objetos, conforme definido no Edital, ainda quando for o caso, no contrato individual ou instrumento congênere:
- · O contrato ficará adstrita a indicação de dotação orcamentária que sustentará a despesa em conformidade com o planejamento realizado para o exercício vigente;
- · O órgão/ente fará a solicitação do objeto conforme a sua necessidade e de acordo com a disponibilidade de recursos orçamentários.

#### **OBSERVAÇÃO II:**

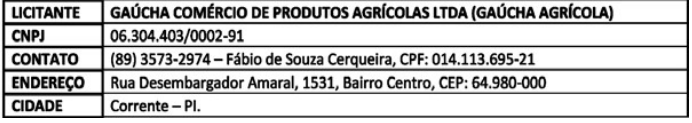

# Diário Oficial dos Municípios A prova documental dos atos municipais